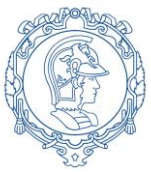

**ESCOLA POLITÉCNICA DA UNIVERSIDADE DE SÃO PAULO Departamento de Engenharia de Sistemas Eletrônicos - PSI – EPUSP PSI 3212 - LABORATÓRIO DE CIRCUITOS ELÉTRICOS**

## **Experiência 5 - Resposta em Frequência de Circuitos RC e RLC**

# **PARTE 1 - INTRODUÇÃO TEÓRICA**

Walter Salcedo e Marcio Lobo Revisão: Leopoldo Yoshioka Edição 2017

## **1) Objetivos:**

- Estudar a resposta em frequência em redes passivas RC e RLC.
- Identificar indicadores de qualidade da resposta destes circuitos analisando frequência de corte e índice de mérito.
- Analisar a resposta em frequência de um multímetro digital portátil.

# **2) Introdução**

Nas experiências anteriores observamos o comportamento do capacitor e do indutor em circuitos operando em regime permanente senoidal. Verificamos que a impedância do capacitor é inversamente proporcional à frequência, enquanto que a impedância do indutor aumenta linearmente com a frequência. Nesta experiência estudaremos o comportamento de circuitos compostos por combinações de elementos R, L e C e com a variação da frequência do sinal de excitação.

Um circuito RC ou RLC pode ser representado por um quadrupolo (ou quadripolo) que é um dispositivo de duas portas, como mostrado na Figura 1. O quadrupolo pode ser definido pela função ganho,  $G(i\omega)$ ,  $\omega = 2\pi f$ , que relaciona o sinal de entrada com o sinal de saída. O ganho é definido para excitação senoidal em regime estacionário. O  $G(i\omega)$  depende dos parâmetros que constituem o quadrupolo (R, L e C) e da frequência do sinal de excitação  $(\omega)$ . O G( $i\omega$ ) é uma função complexa constituída por um componente real e outro imaginário (representação cartesiana) ou pelo módulo e fase (representação polar).

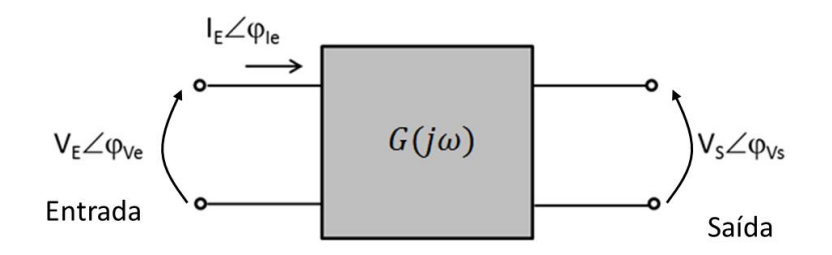

Figura 1 - Quadrupolo

Para um quadrupolo como o da Figura 1, definimos o ganho,  $G(i\omega)$ , como sendo a razão entre os fasores da tensão de saída,  $\widehat{V}_{\mathcal{S}}$ , e da tensão de entrada,  $\widehat{V}_{E}$ , como segue:

$$
G(j\omega) = \frac{V_S \angle \varphi_{V_S}}{V_E \angle \varphi_{V e}}
$$
 (1)

ou

$$
G(j\omega) = \left|\frac{v_s}{v_e}\right| \exp(j\varphi) = |G(j\omega)| \exp(j\varphi), \quad onde \quad \varphi = \varphi_{Vs} - \varphi_{Ve} \quad (2)
$$

Assim, a função de transferência do ganho,  $G(i\omega)$ , para uma excitação harmônica de frequência angular  $\omega$  será completamente determinada pelo seu módulo,  $|G(i\omega)|$ , e sua fase,  $\varphi$ , respectivamente. Experimentalmente o módulo do ganho é obtido indiretamente através da medida dos valores eficazes das tensões de entrada ( $V<sub>E</sub>$ ) e saída ( $V<sub>S</sub>$ ) do quadrupolo. A fase do ganho também poderá ser obtida diretamente utilizando-se um osciloscópio e medindo-se a defasagem entre os sinais de tensão de saída  $(\varphi_{VS})$  e de entrada  $(\varphi_{V\rho})$ .

### **3) Resposta em frequência**

Como apresentado no item anterior, a função de transferência de um circuito composto de elementos reativos (C e L) é dependente da frequência do sinal de excitação, caracterizando desta forma a resposta em frequência do sistema em estudo. Na prática, através da resposta em frequência de um quadrupolo podemos inferir o tipo de circuito que está contido.

#### *3.1 Sistemas não-ressonantes*

Em sistemas não ressonantes, a resposta em frequência é caracterizada pela frequência de corte. Existem dois critérios para a determinação da frequência de corte:

1) frequência onde o módulo da função de transferência é 3 dB (decibéis<sup>1</sup>) abaixo do valor de patamar (corresponde a  $\frac{1}{\sqrt{2}} \approx 0.71$  vezes o valor do patamar ou valor máximo); 2) frequência onde a fase da função de transferência é - 45 graus.

A Figura 2 mostra um exemplo de curvas de resposta em frequência da função ganho, com comportamento não ressonante.

A Figura 2a mostra a curva do módulo do ganho, sendo que na faixa de 10 Hz até próximo de 700 Hz o valor do ganho é aproximadamente de 0 dB (corresponde ao Ganho = 1). Observe que na frequência de corte (723 Hz) o valor do ganho é de - 3 dB (corresponde ao Ganho = 0,701). A partir da frequência de corte o ganho se reduz cada vez mais com o aumento da frequência. Note que quando se utiliza representação em decibéis (dB), valores negativos de ganho significam que a amplitude da tensão de entrada é menor do que a amplitude da tensão de saída, ou seja, ganho menor do que um.

A Figura 2b mostra a curva da fase do ganho, sendo que a curva começa em  $0^{\circ}$ decrescendo monotonicamente com o aumento da frequência, até chegar a - 90°. Observe que na frequência de corte (723 Hz) o valor da fase do ganho é exatamente - 45<sup>o</sup>.

<sup>1</sup> Ganho em decibéis:  $G_{dB} = 20 log(\frac{V_s}{V_s})$  $\frac{v_S}{v_E}$ 

1

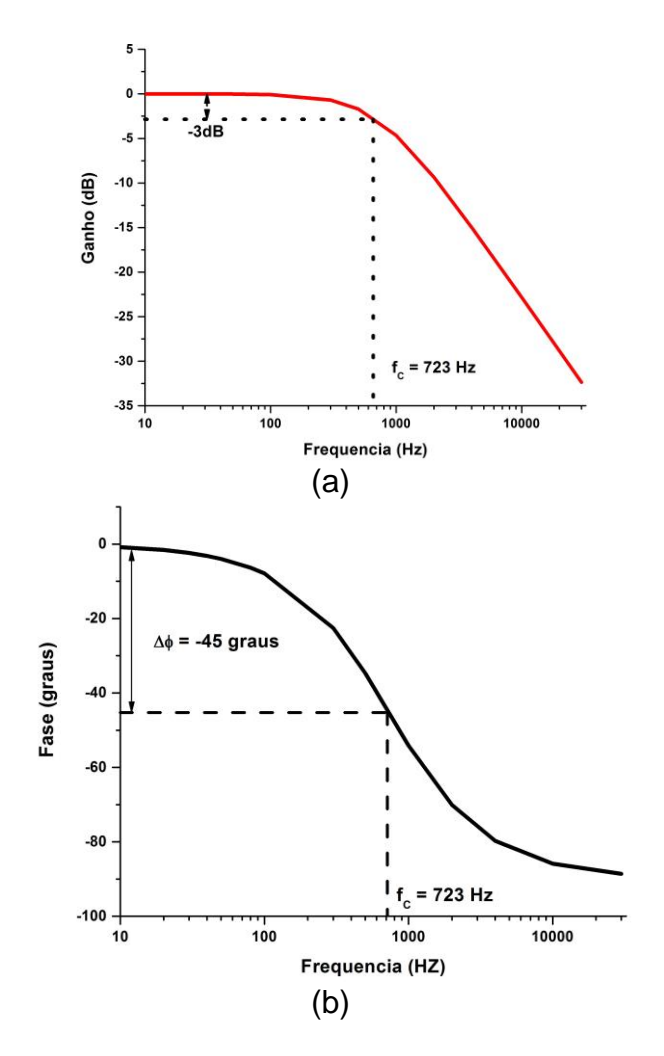

Figura 2 – Resposta em frequência de circuito não ressonante.

### *3.2 Sistemas ressonantes*

Circuitos elétricos compostos de elementos reativos (L e C) possuem uma tendência para apresentar um comportamento ressonante, ou seja, respondem com maior intensidade (por exemplo, maior ganho) em determinada frequência. Circuitos LC ressoam quando as suas reatâncias se tornam iguais (em módulo).

Em sistemas ressonantes, a resposta em frequência pode ser caracterizada pelos seguintes parâmetros:

- Frequência de ressonância  $(f_R)$
- Frequência de corte inferior  $(f_{C1})$
- $\bullet$  Frequência de corte superior (fc2)
- Indice de mérito ou fator de qualidade (Q)

A Figura 3 mostra um exemplo de curva de resposta em frequência da função ganho, com comportamento ressonante.

Pode-se identificar a frequência de ressonância utilizando um dos seguintes critérios:

1) ponto onde a função de transferência assume seu valor máximo (ou mínimo);

2) ponto onde a fase da função de transferência é igual a zero. Nesta experiência consideraremos o primeiro critério<sup>2</sup>.

As frequências de corte inferior ( $f_{c1}$ ) e frequência de corte superior ( $f_{c2}$ ) sequem o mesmo critério dos sistemas não ressonantes, ou seja, correspondem aos pontos onde o módulo da função de transferência apresenta uma queda de 3 dB (ou  $|G(i\omega)|/\sqrt{2}$ , ou Z<sub>max</sub>/ $\sqrt{2}$ ).

O índice de mérito, parâmetro que indica a qualidade do sistema, é definido da seguinte forma:

$$
Q = \frac{f_R}{f_{c2} - f_{c1}}\tag{3}
$$

Particularmente, nesta experiência analisaremos a resposta em frequência de quadrupolos constituídos por circuitos passivos RC e RLC e, com o auxílio destes resultados, discutiremos a resposta em frequência de um multímetro digital.

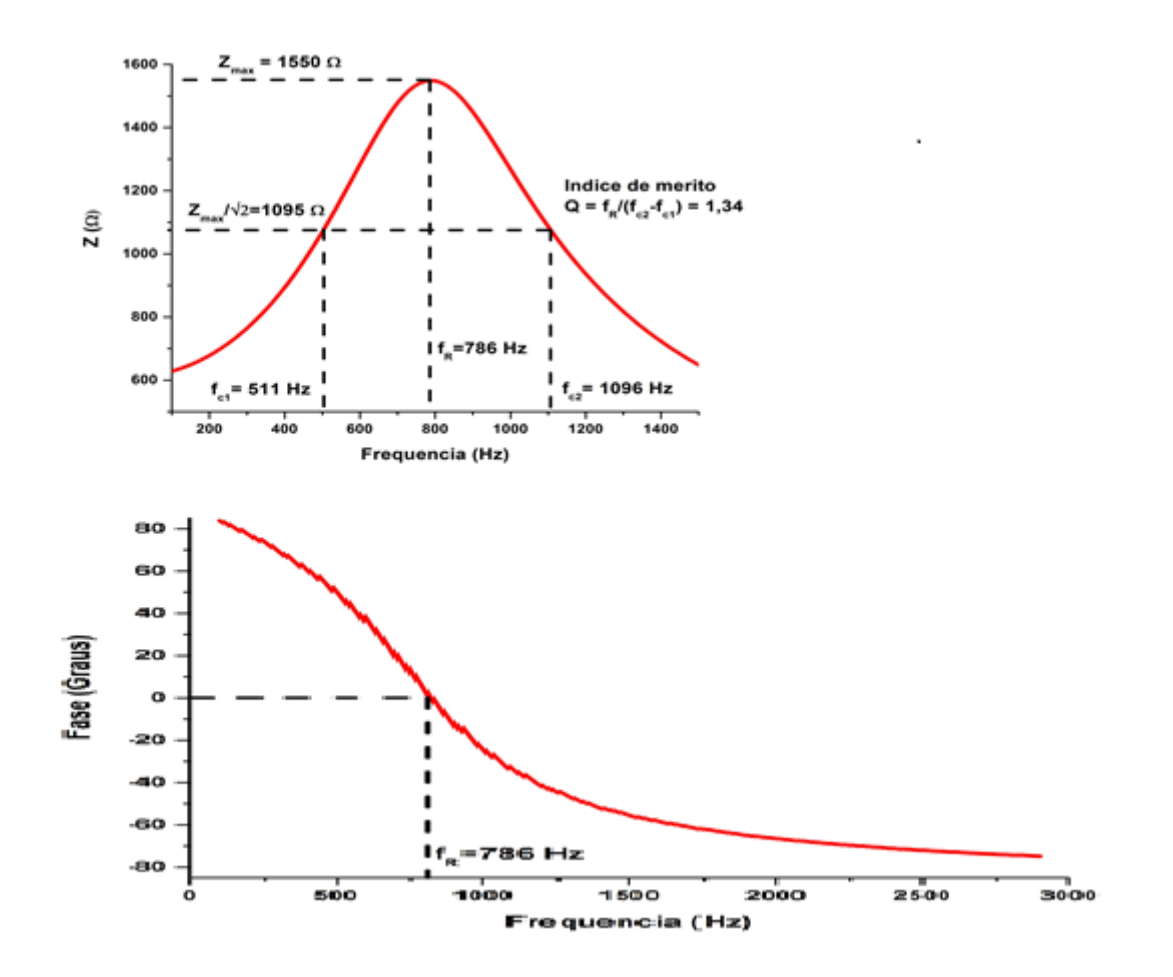

Figura 3 – Resposta em frequência de um circuito ressonante.

<sup>1</sup>  $2$  As frequências identificadas pelos dois critérios podem coincidir ou não dependendo do fator Q relacionado às perdas dos componentes reativos (corrente de fuga pelo dielétrico do capacitor ou resistência de enrolamento do indutor).

## **4) Resposta em Frequência do Circuito RC**

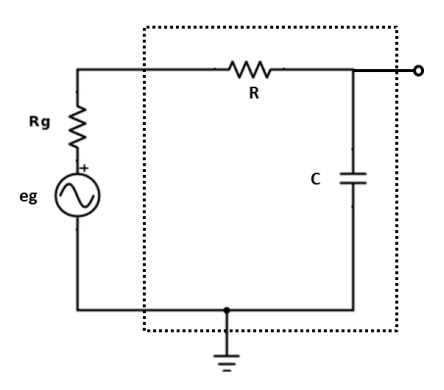

Figura 4 – Circuito RC.

A função de transferência do ganho, G(jω), do circuito mostrado na Figura 4 (parte marcada por linhas tracejadas) será dada pelas expressões que seguem:

$$
G(j\omega) = \frac{Z_C}{Z_C + R} = \frac{1}{1 + \omega RCj}
$$
\n(4)

$$
|G(j\omega)| = \frac{1}{\sqrt{1 + (\omega RC)^2}} = \frac{1}{\sqrt{1 + \left(\frac{\omega}{\omega_c}\right)^2}}
$$
(5)

$$
\varphi = -\arctan(\omega RC) \tag{6}
$$

*Obs.: Tente deduzir você mesmo os resultados acima.* 

## **5) Resposta em Frequência do Circuito RLC**

### *5.1 Circuito RLC (indutor sem perdas)*

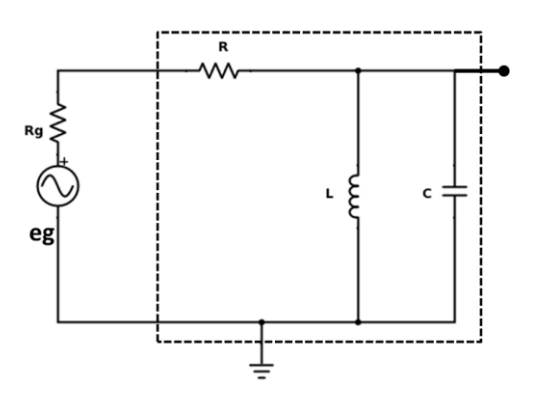

Figura 5

A função de transferência do ganho, G(jω), do circuito mostrado na Figura 5 (parte marcada por linhas tracejadas) será dada pelas expressões que seguem:

$$
G(j\omega) = \frac{1}{1 + \frac{R}{\omega L} \left(\left(\frac{\omega}{\omega_0}\right)^2 - 1\right)}\tag{7}
$$

$$
|G(j\omega)| = \left[\frac{1}{1 + \left(\frac{R}{\omega L}\right)^2 \left(1 - \left(\frac{\omega}{\omega_0}\right)^2\right)^2}\right]^{1/2} \tag{8}
$$

$$
\varphi = \arctan\left[\frac{R}{\omega L}\left(1 - \frac{\omega^2}{\omega_0^2}\right)\right]
$$
\n(9)

*Obs.: Tente deduzir você mesmo os resultados acima.* 

#### *5.2 Circuito RLC (indutor com perdas)*

O resistor *R<sup>S</sup>* em série com *L<sup>S</sup>* representa a resistência do enrolamento do indutor *L*.

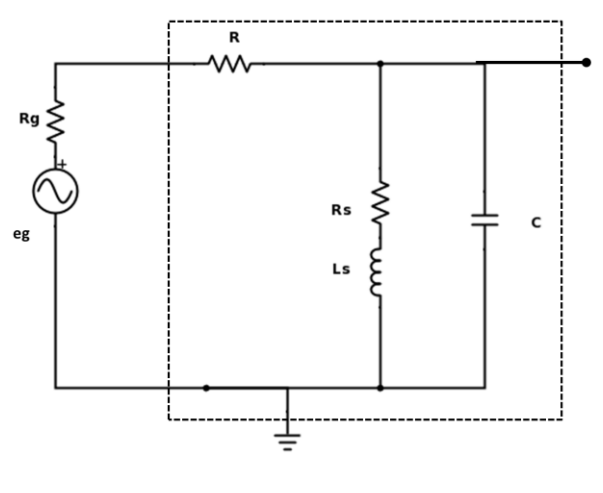

Figura 6

A função de transferência do ganho, G(jω), do circuito mostrado na Figura 6 (parte marcada por linhas tracejadas) será dada pelas expressões que seguem:

$$
G(j\omega) = \frac{R_S + \omega Lj}{R_S + R\left(1 - \frac{\omega^2}{\omega_0^2}\right) + (\omega L + \omega R R_S C)j}
$$
(8)

PSI3212 - LABORATÓRIO DE CIRCUITOS **PERIODE EN EL ENTRE EL ENTRE EL ENTRE EL ENTRE EL EL EL EL EL EL EL EL EL E** 

$$
|G(j\omega)| = \left[\frac{1 + \left(\frac{R_S}{\omega L}\right)^2}{1 + \left(\frac{R_S}{\omega L}\right)^2 \left(1 + \frac{2R}{R_S} + (\omega RC)^2\right) + \left(\frac{R}{\omega L}\right)^2 \left(1 - \left(\frac{\omega}{\omega_0}\right)^2\right)^2}\right]^{1/2}
$$
(9)

$$
\varphi = \arctan\left[\frac{R}{\omega L} \left( \frac{1 - \frac{\omega^2}{\omega_0^2} \left( 1 + \frac{R_S^2}{\omega^2 L^2} \right)}{1 + \frac{R_S (R_S + R)}{\omega^2 L^2}} \right) \right]
$$
(10)

Onde:  $\omega_0 = 1/\sqrt{LC}$ 

*Obs.: Tente deduzir você mesmo os resultados acima.* 

## **PARTE 2 - PREPARAÇÃO PARA A EXPERIÊNCIA**

Nesta experiência vocês devem realizar uma preparação antes do dia de aula. A preparação é imprescindível para a execução da experiência no Laboratório. A falta de preparação implicará na falta de tempo para a execução dos itens previstos no Guia Experimental.

#### *1) Resposta em frequência de circuito RC*

Considere o circuito RC mostrado na **Figura 4** e adote R = 1 kΩ e C = 100 nF.

- Calcule o valor numérico do módulo de ganho,  $|G(j\omega)|$ , e de fase,  $\varphi$ , com a frequência variando de 10 Hz a 6 kHz. Escolha os intervalos de frequência convenientemente espaçados (*ver Tabela 2 do Template do Relatório*). Utilize um software de cálculo numérico (por exemplo Wolfram Alpha) ou uma planilha eletrônica (por exemplo Excel ou Calc)
- Construa os gráficos, ajustando as escalas para representar as curvas de forma similar às curvas mostradas na Figura 2. Para o gráfico do módulo do ganho devese utilizar a escala em dB e a escala de frequência deve ser logarítmica. Veja um exemplo de escala monolog no final deste documento.
- Imprima os gráficos (caso você tenha utilizado algum software). Os mesmos deverão ser anexados ao Relatório que será desenvolvido durante a experiência.
- A partir dos gráficos de ganho e de fase obtenha a frequência de corte.
- Calcule a frequência de corte teórica, utilizando-se a fórmula  $f_c = \frac{1}{2\pi i}$  $\frac{1}{2\pi RC}$ .

#### *2) Resposta em frequência de circuito RLC*

Considere o circuito RLC mostrado na **Figura 6**, e adote R = 10kΩ, C = 100 nF, L<sup>S</sup> = 3,0mH e R<sub>S</sub> =  $8,0$  Ω.

- Calcule o valor numérico do módulo de ganho,  $|G(j\omega)|$ , e da fase,  $\varphi$ , com a frequência variando de 1 kHz a 20 kHz. Escolha os pontos convenientemente espaçados (*ver Tabela 3 do Template do Relatório)*.
- Construa o gráfico, ajustando as escalas para representar a curva de forma similar às curvas mostradas na Figura 3. Para o gráfico do ganho deve-se utilizar a escala em dB e a escala de frequência deve ser logarítmica (gráfico monolog).
- Imprima os gráficos caso tenha utilizado algum software. Os mesmos deverão ser anexados ao Relatório que será desenvolvido durante a experiência.
- A partir dos gráficos de ganho e de fase obtenha a frequências de ressonância correspondentes.
- Calcule a frequência de ressonância teórica, utilizando a fórmula  $f_R = \frac{1}{2\pi R}$  $2\pi LC$
- A partir do gráfico de ganho obtenha as frequências de corte inferior e superior.
- Determine a largura de banda ( $\Delta f = f_{c2} f_{c1}$ )
- Calcule o fator de mérito  $(Q = \frac{f_R}{\Delta t})$  $\frac{IR}{\Delta f}$  ).

# **Modelos de Tabelas e Gráficos (Monolog)**

Tabela – Valores numéricos de módulo e fase do Ganho

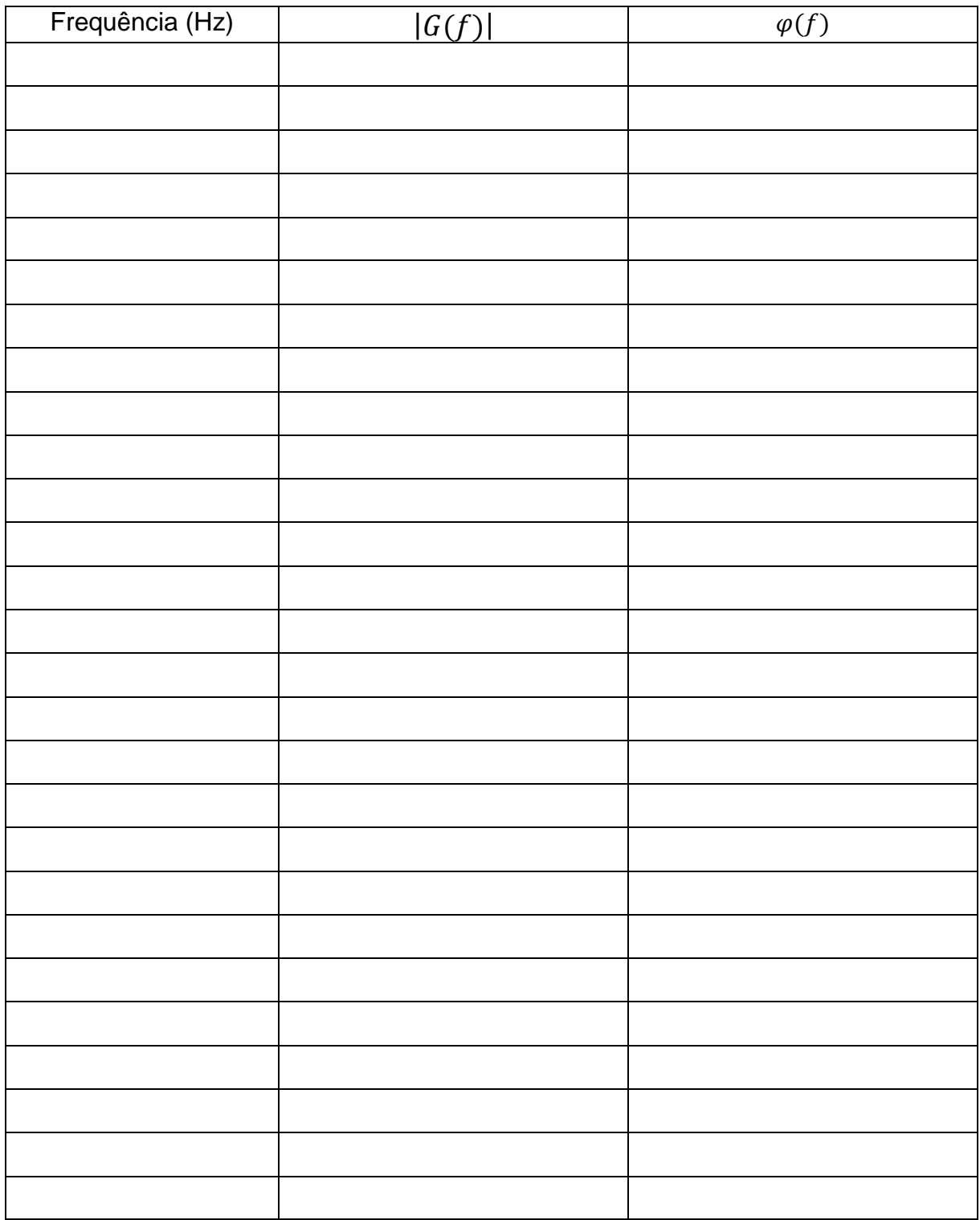

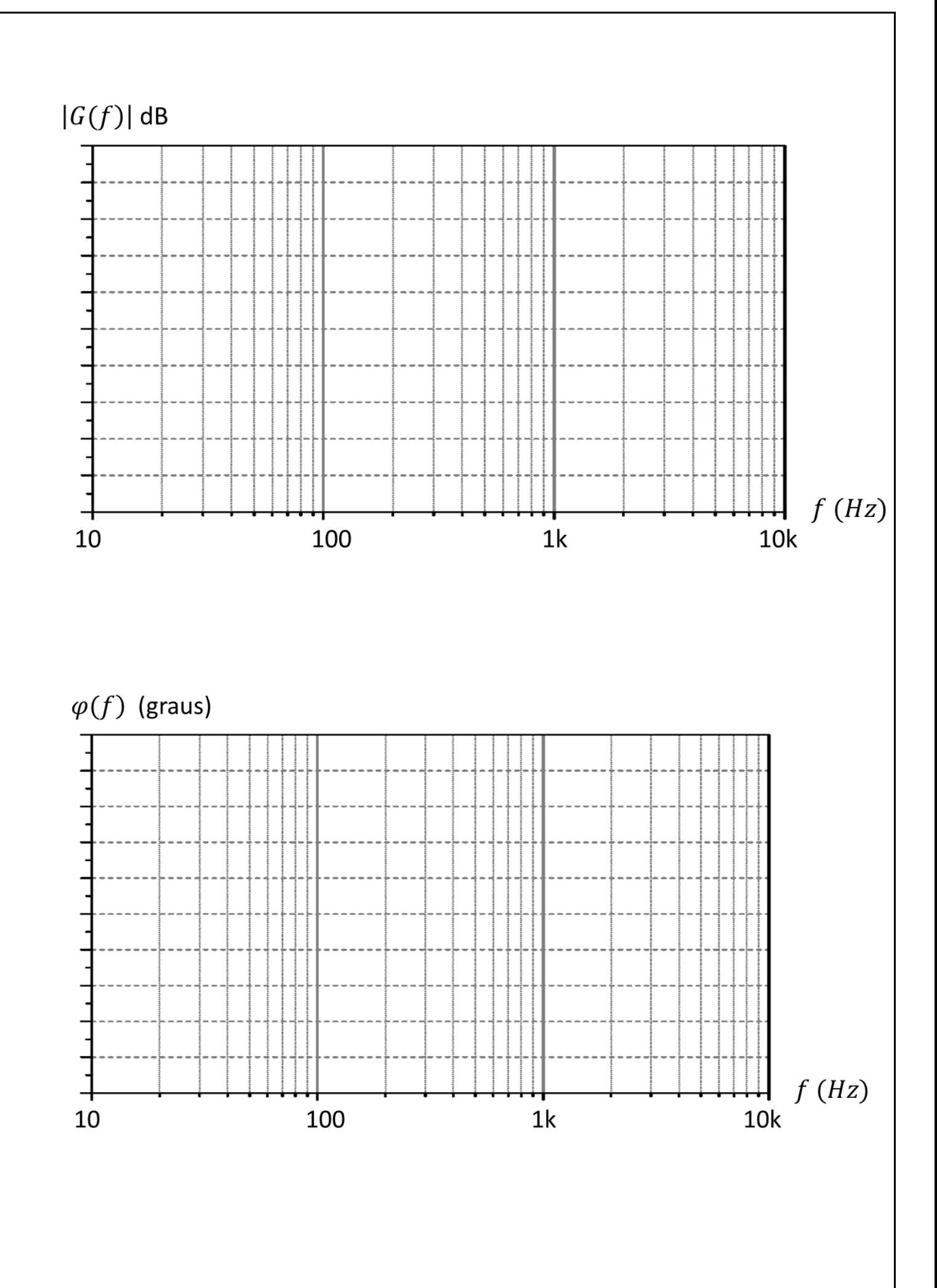

#### *3) Simulação com Multisim*

Opcionalmente, você poderá simular o comportamento dos circuitos RC e RLC utilizando o Multisim. Na aba "Tutoriais" do e-Disciplinas você encontrará manuais para instalar o software e obter licença de uso do Multisim.